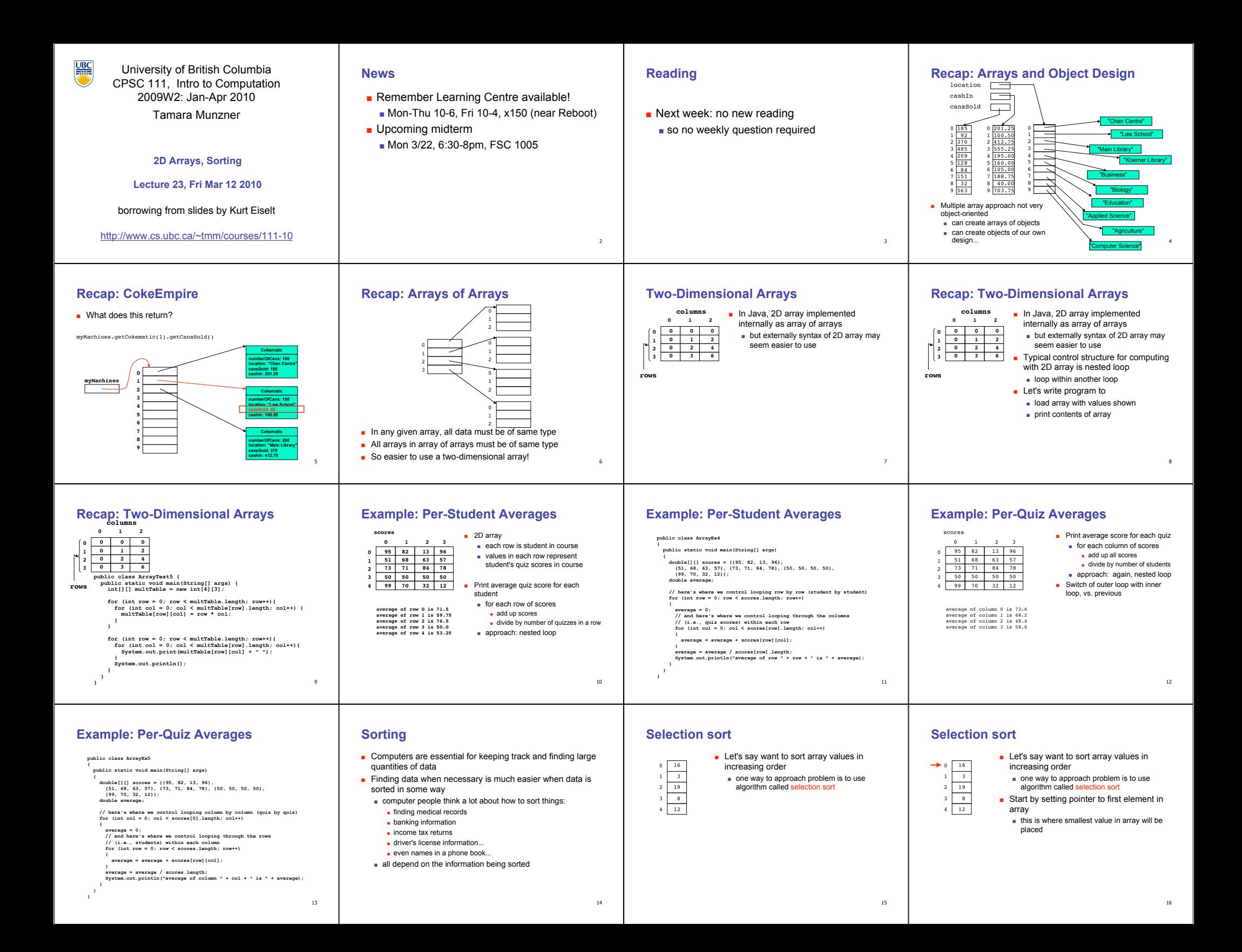

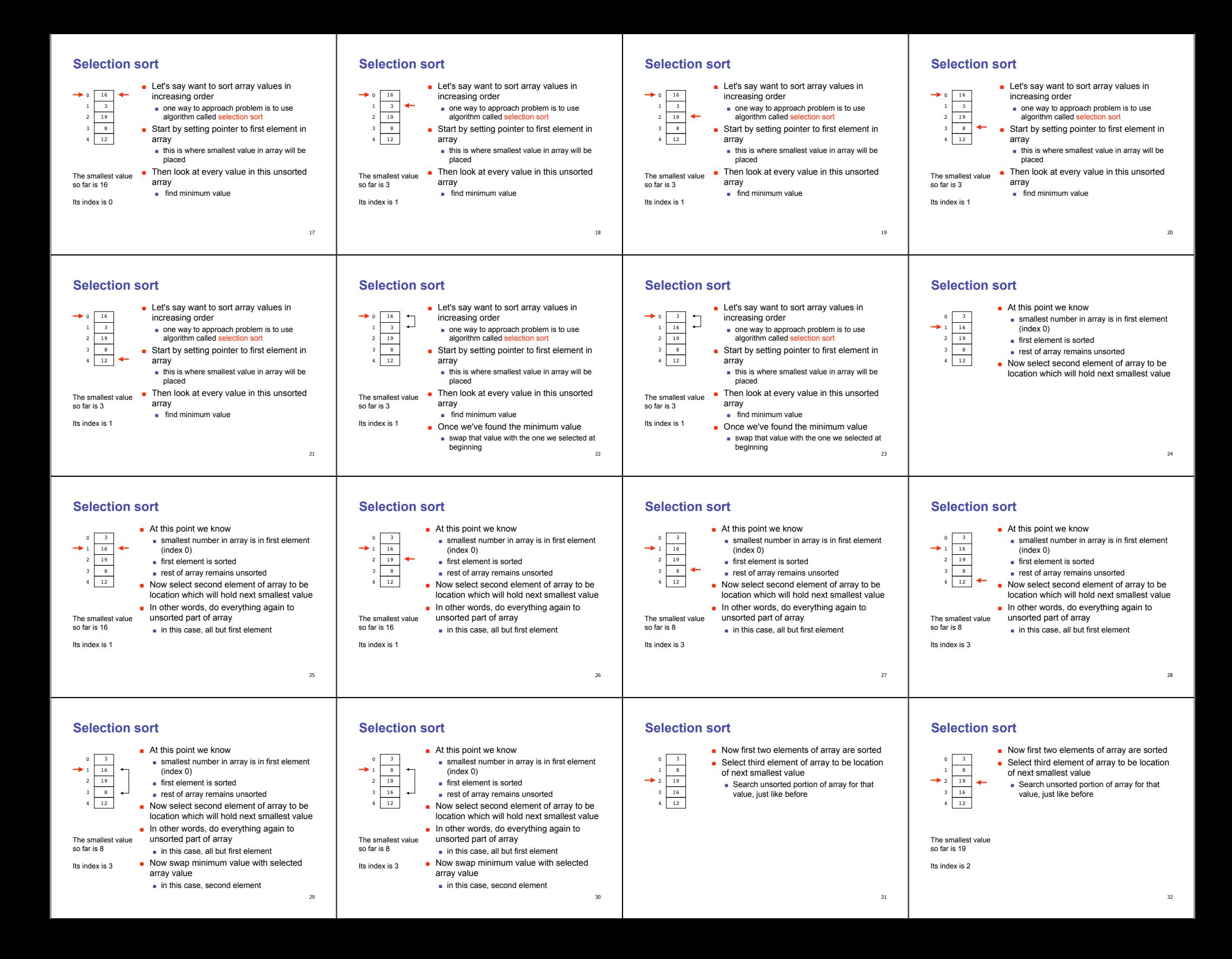

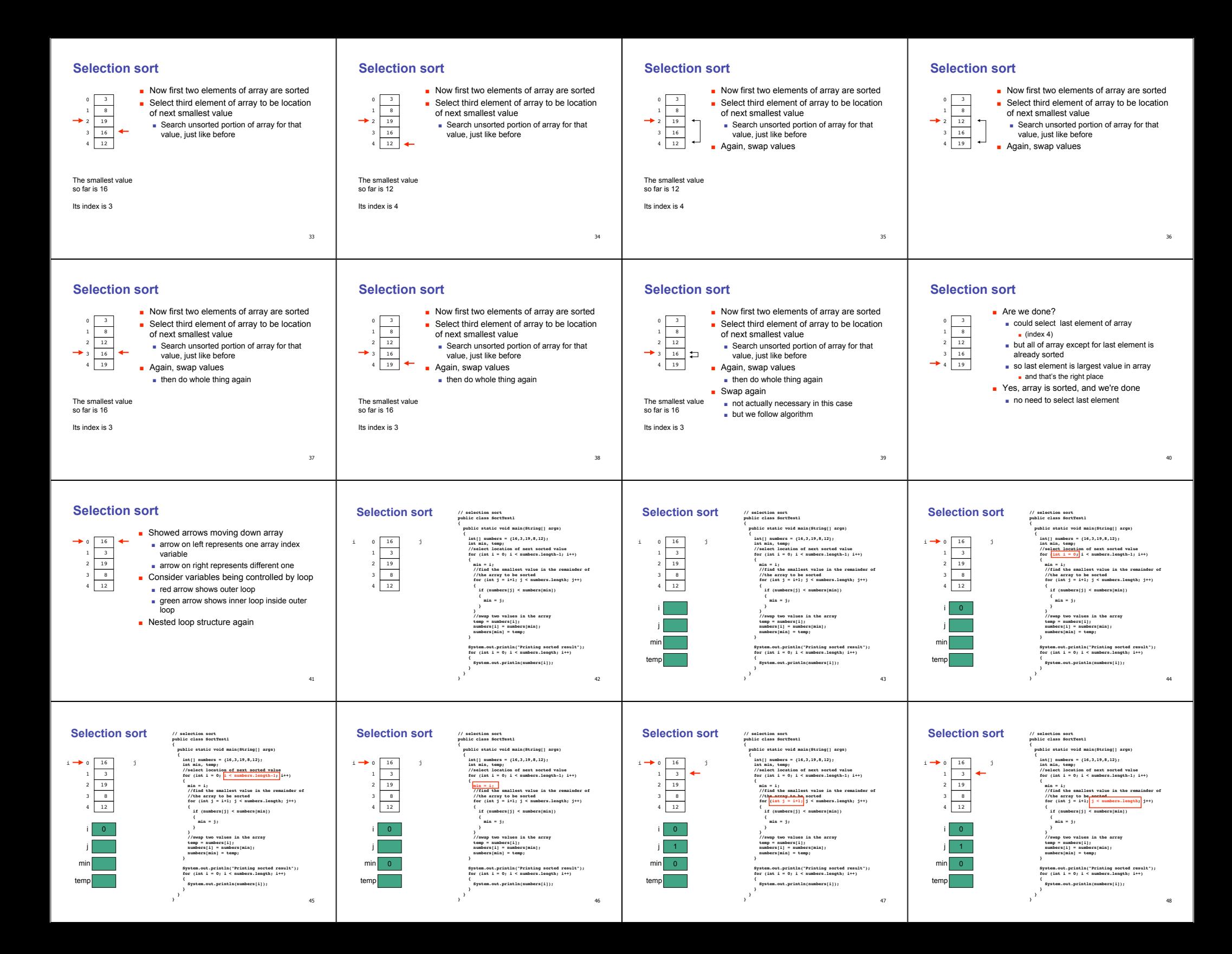

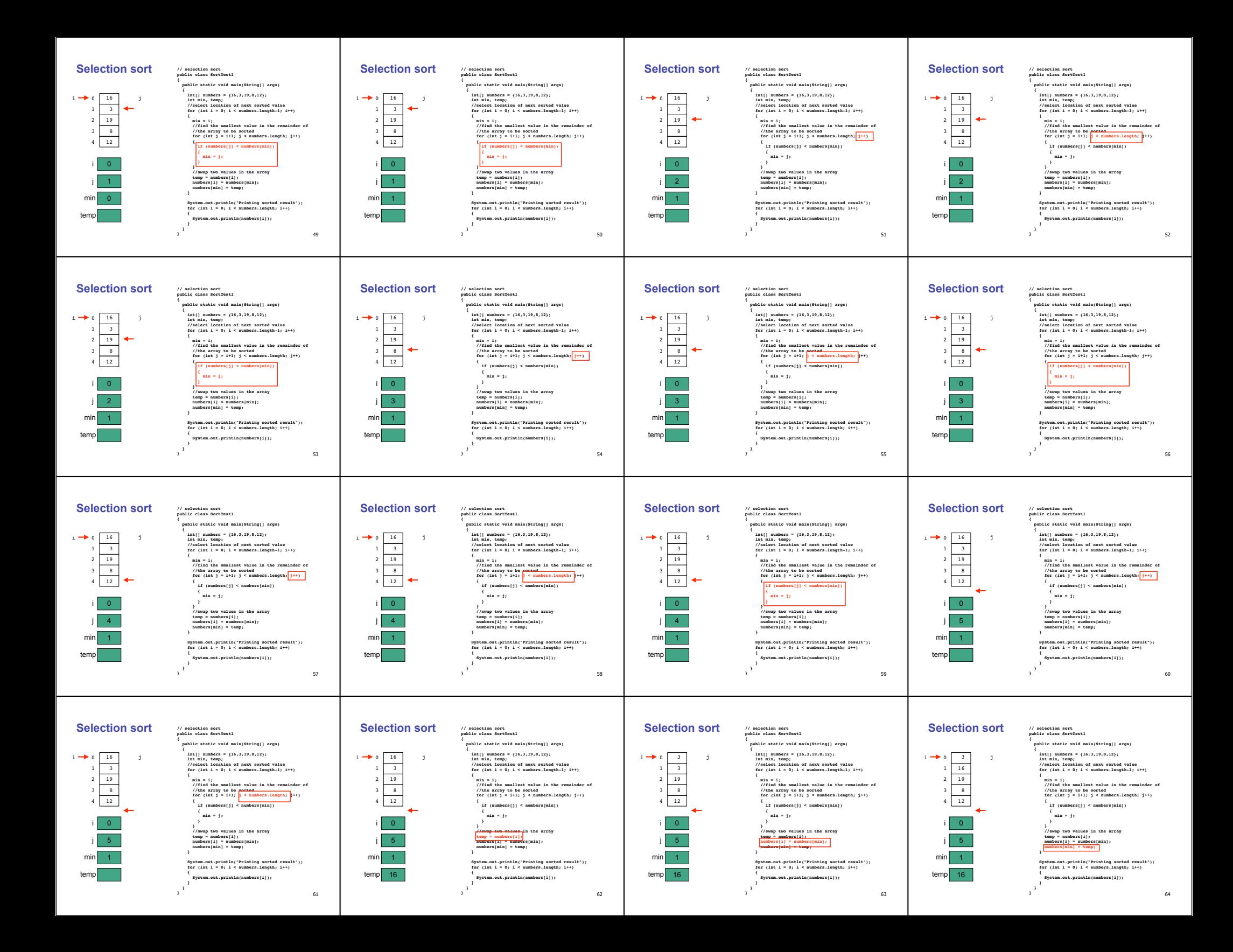

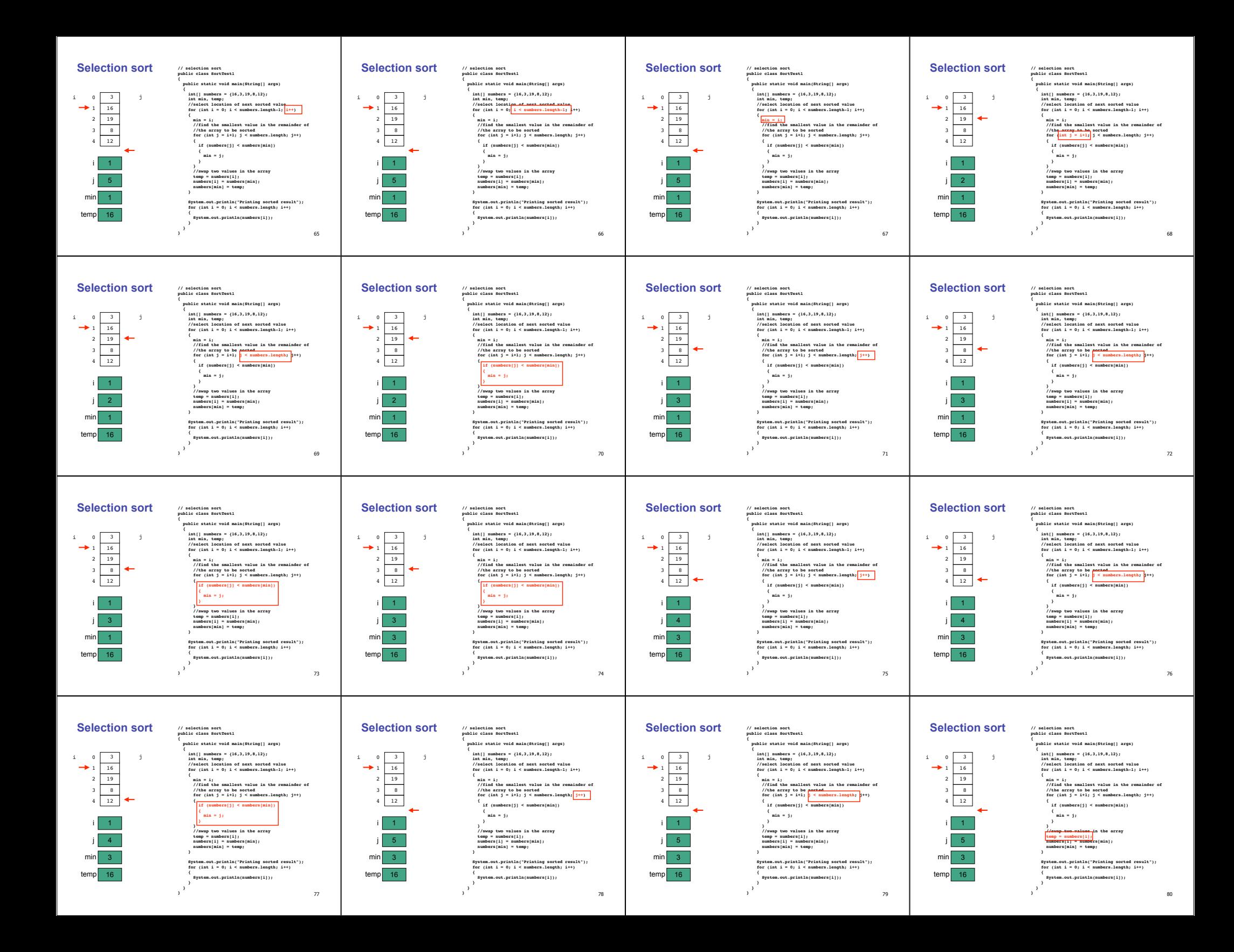

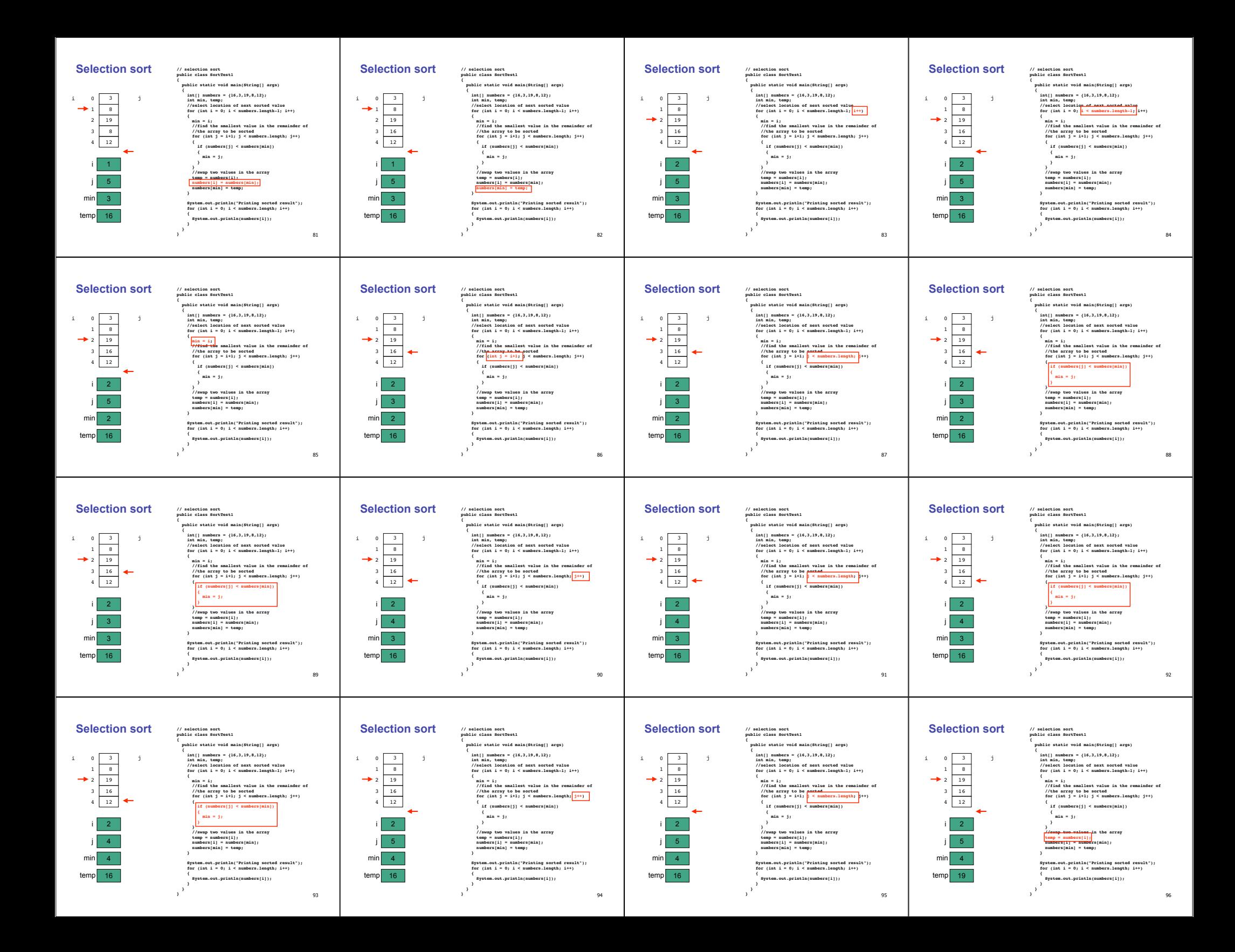

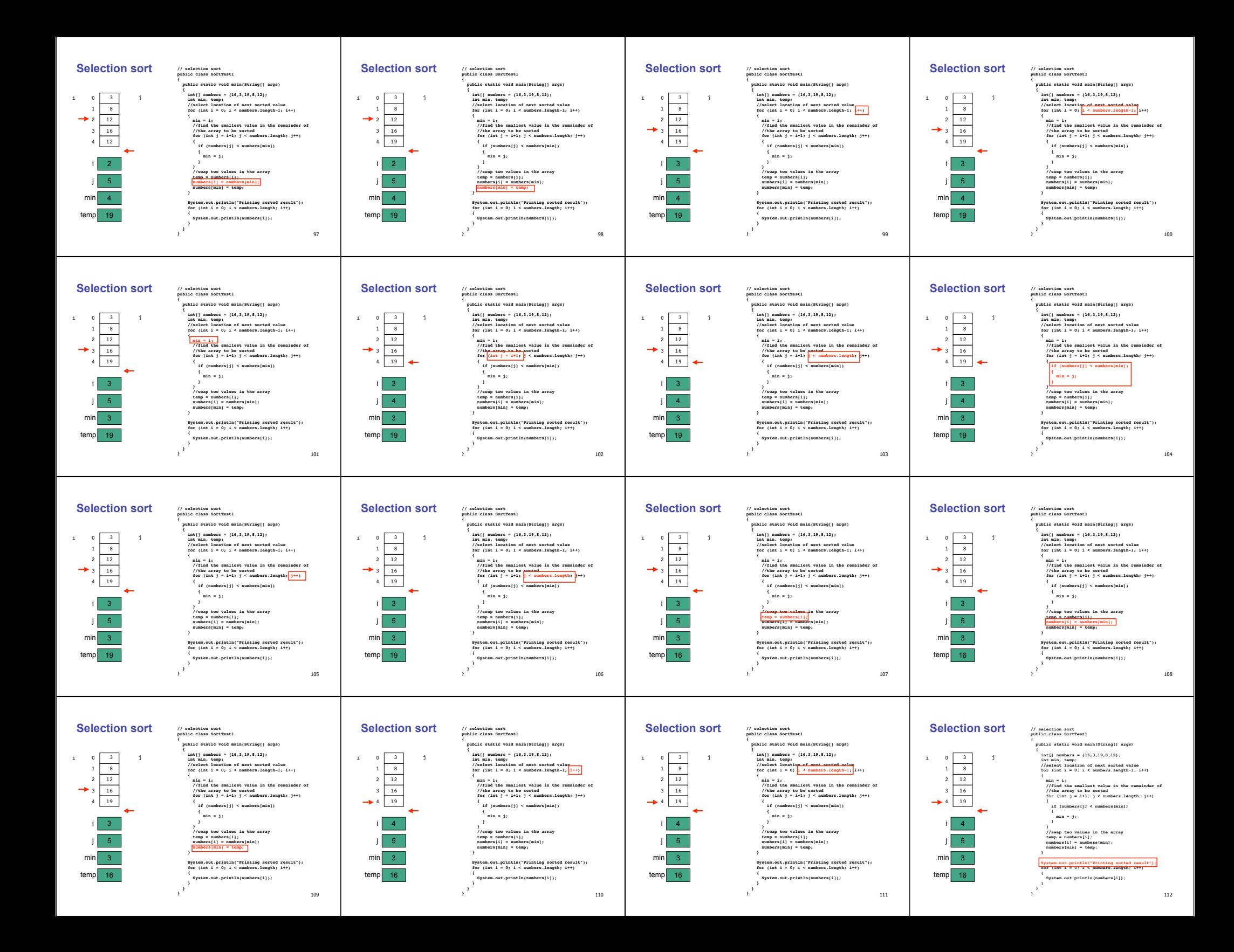

**Tracing with the Debugger**

113